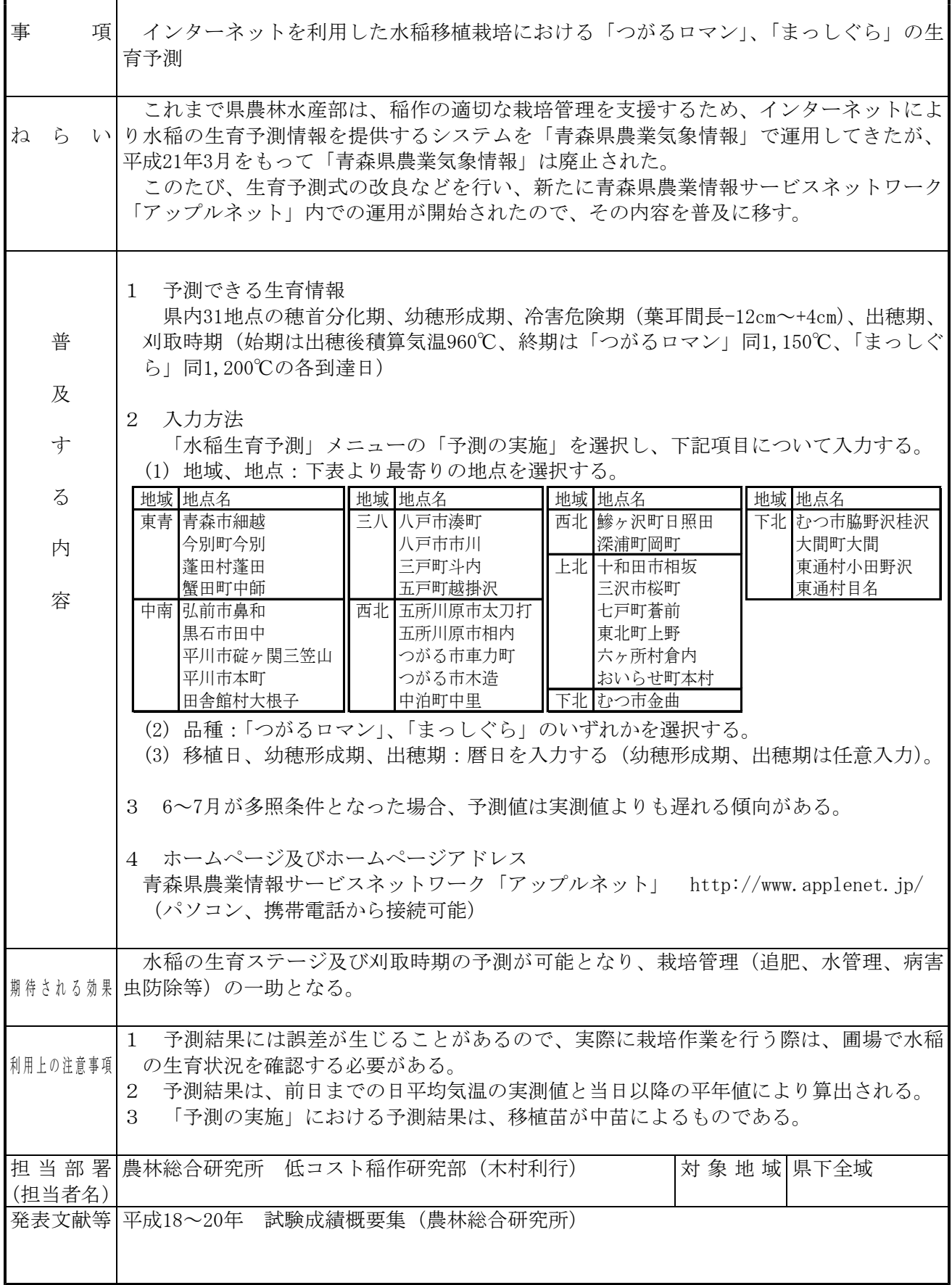

## 【根拠となった主要な試験結果】

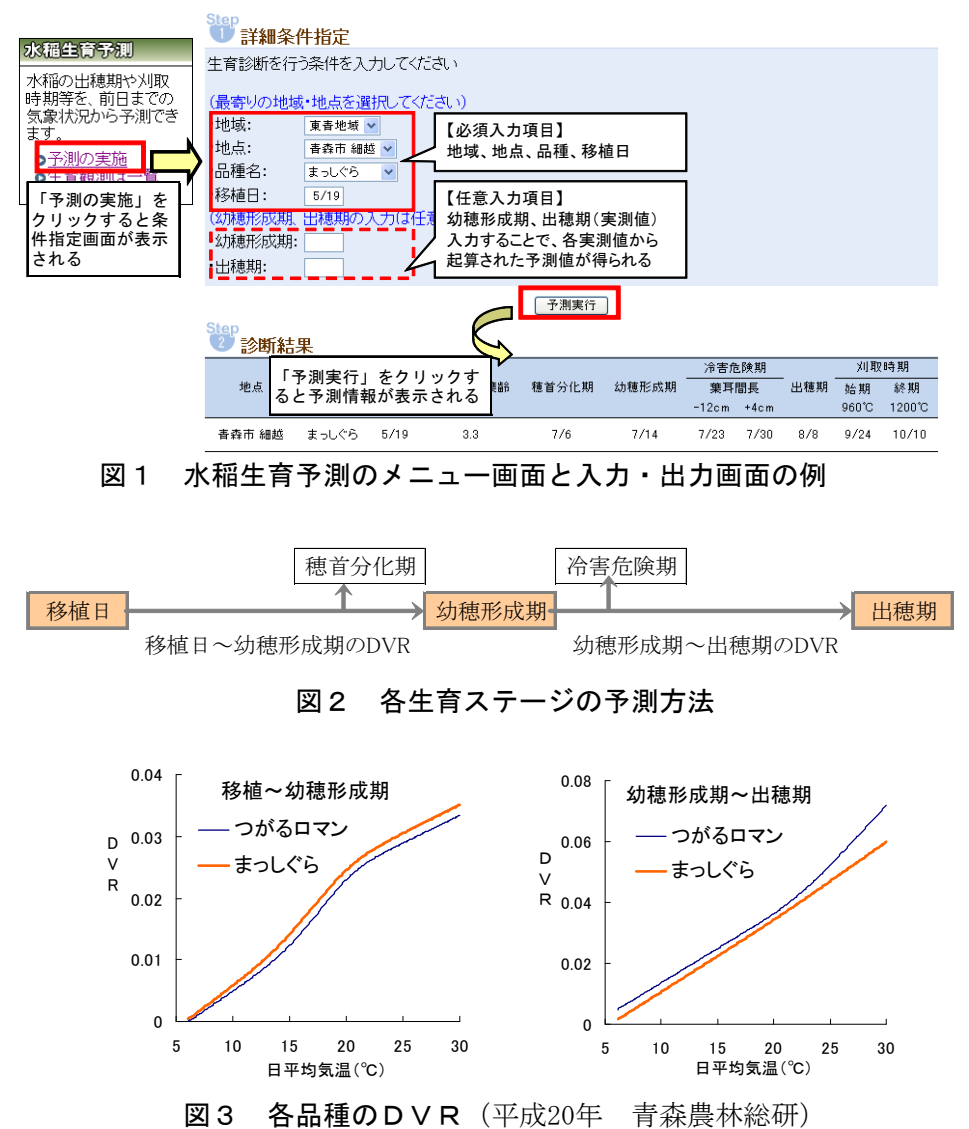

(注) DVR (DeVelopmental Rate) は日平均気温により決定される1日当たりの発育速度

表1 各生育ステージ到達時のDVI (平成20年 青森農林総研)

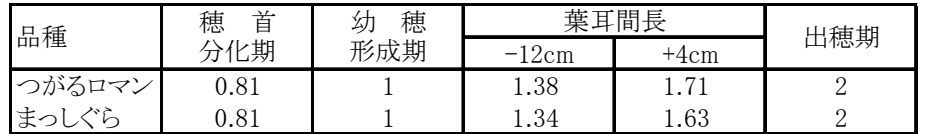

(注) DVI (DeVelopmental Index) はDVRの積算値で発育指数 (移植日=0)

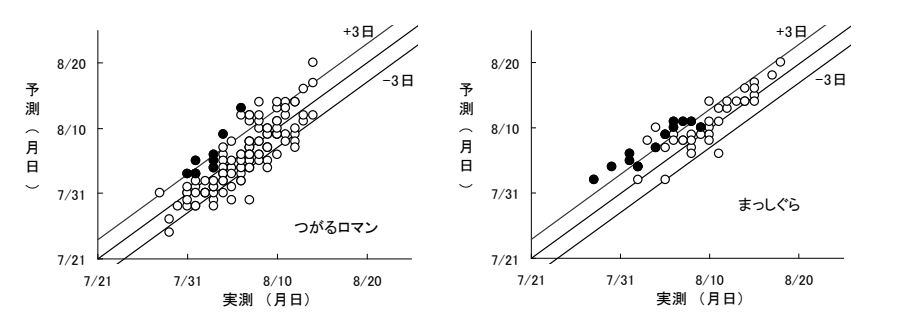

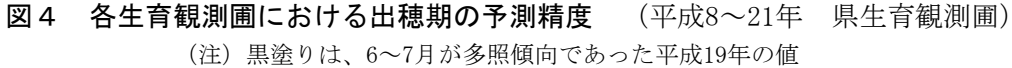